#### P 1 of 4

# Instructions for Preparation of University of Hawaii Hard Copy Purchase Order Change Form

#### a. General Guidelines

The purchase order change form (POCF) should be issued to a vendor when there are any material changes to the original order, where the change to the original order will result in a purchase which exceeds the limits of a fiscal officer's purchasing authority, and/or to record changes to the accounting data.

Copies of the POCF should be distributed as follows:

- Vendor
- OPRPM
- Requisitioner
- Fiscal Officer
- Disbursing

### b. Completion Instructions

All fields must be completed unless noted as optional.

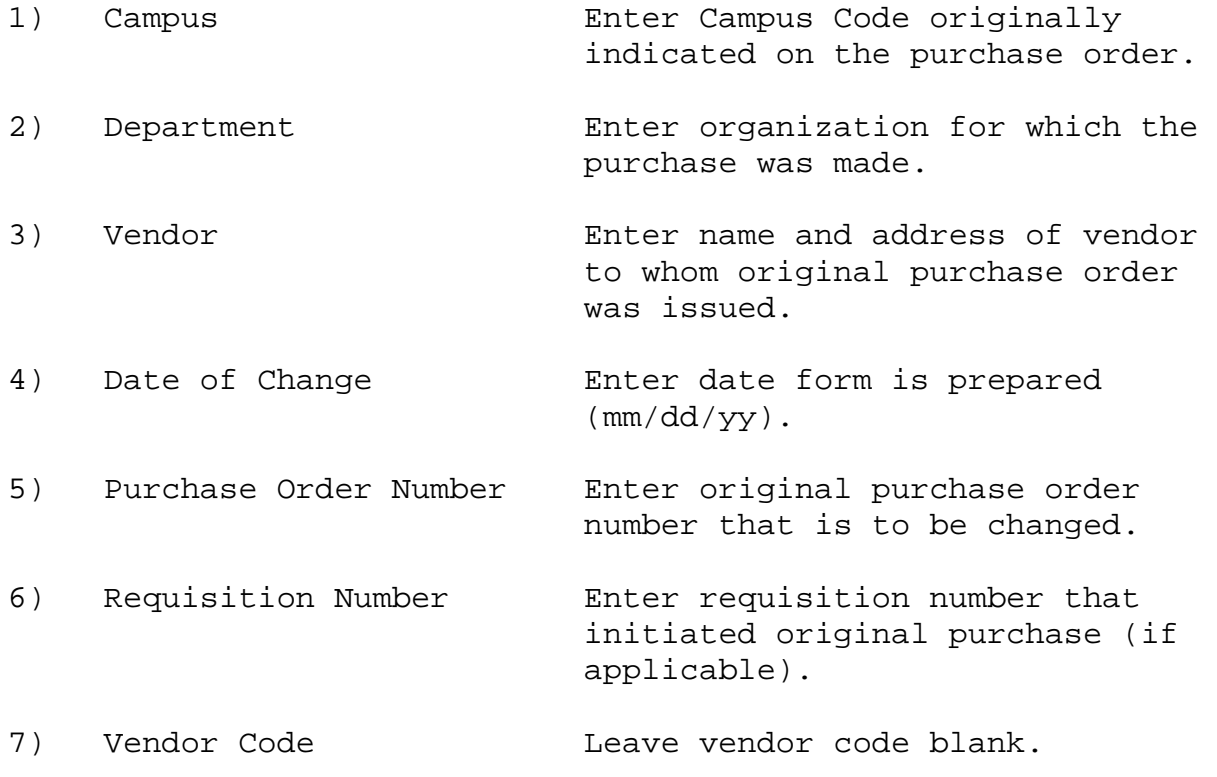

8) Requisitioner/Tel. No. Enter requisitioner's name and telephone number.

9) Type of Change Place "X" in the appropriate box(es). Note: If change is internal to the University **only** e.g. account code and/or object code distribution, POCF should **not** be sent to vendor.

- 10) Original Order Reads Enter text as originally appeared in these fields on
	- Item No. the purchase order.
	- . Quantity
	- . Description
	- . Object Code
	- . Unit Price
	- . Amount
- - . Item No.
	-
	-
	-
	-
	-

11) Change Order To Read Enter changes to these fields as applicable.

 . Quantity If there is an increase in . Description be the total amount of the . Object Code **purchase order which would**  . Unit Price exceed the fiscal officer's Amount delegated authority, the change order shall be sent to a designated departmental fiscal officer with greater purchasing authority or to OPRPM, as applicable, for approval. For modifications, list items to be changed as they should appear. For partial cancellations, list items to be cancelled. For total cancellations, indicate that the order is totally cancelled.

12) Net Change Enter net change in amount resulting from this purchase order change (difference between original amount and changed amount) then check whether this amount is an increase or a

#### P 3 of 4

decrease. If there is no change to the amount, enter -0-.

- 13) Summary of Account Enter detailed changes to Code/Object Code account code/object code Changes distribution. Net summary of debit (increase)and credit (decrease) amounts should be
- 13a) Account Code Enter appropriate 6-digit account code.
- 13b) Object Enter appropriate 4-digit object code.
- 13c) Amount Enter encumbrance adjustment amount.

equal to Item 12, Net Change.

- 13d) Debit (D)/ Enter "D" for Debit to denote Credit (C) an increase to an account code/object code distribution or "C" for Credit to denote a decrease to an account code/object code distribution.
- 14) Reason for Change Enter concise reason why the change is necessary.
- 15) Approving Authority/ Signature of individual Title (including title) authorized to certify that the purchase order
- 16) Purchasing Officer Signature of the appropriate
- 

change supports program objectives.

Signature/Date Purchasing Officer from a University program or from the Office of Procurement and Real Property Management.

17) Fiscal Officer/ Signature of Fiscal Officer FO Code No. authorized to certify as to availability of funds for the account code(s) cited and as to compliance with applicable

#### P 4 of 4

University policies and procedures. Include appropriate F.O. code number. If Fiscal Officer is the same as Purchasing Officer, it is not necessary to sign here.

18) Copy For Make copies of the completed Purchase Order Change form, • Vendor check appropriate boxes for • OPRPM distribution to affected • Fiscal Officer parties, and then distribute

- -
	-
	-
	- Requisitioner accordingly.
	- Disbursing Office